## Package 'umap'

May 13, 2019

Title Uniform Manifold Approximation and Projection

Version 0.2.2.0

Author Tomasz Konopka [aut, cre]

Maintainer Tomasz Konopka <tokonopka@gmail.com>

Description Uniform manifold approximation and projection is a technique for dimension reduction. The algorithm was described by McInnes and Healy (2018) in <arXiv:1802.03426>. This package provides an interface for two implementations. One is written from scratch, including components for nearest-neighbor search and for embedding. The second implementation is a wrapper for 'python' package 'umap-learn' (requires separate installation, see vignette for more details).

**Depends**  $R$  ( $> = 3.1.2$ )

**Imports** methods, reticulate,  $\text{Rcpp} (> = 0.12.6)$ ,  $\text{RSpectra}$ , stats

License MIT + file LICENSE

URL <https://github.com/tkonopka/umap>

LinkingTo Rcpp LazyData true Suggests knitr, rmarkdown, testthat VignetteBuilder knitr RoxygenNote 6.1.1 NeedsCompilation yes Repository CRAN Date/Publication 2019-05-13 06:20:03 UTC

### R topics documented:

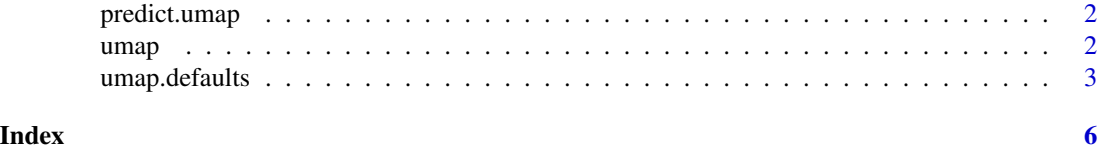

#### 1

<span id="page-1-0"></span>

#### Description

project data points onto an existing umap embedding

#### Usage

```
## S3 method for class 'umap'
predict(object, data, ...)
```
#### Arguments

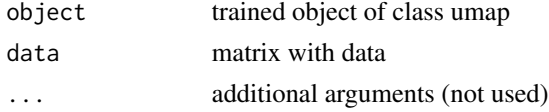

#### Value

new matrix

#### Examples

```
# embedd iris dataset using default settings
iris.umap = umap(iris[, 1:4])
```
# create a dataset with structure like iris, but with perturbation  $iris.perturbed = iris[, 1:4] + matrix(rnorm(nrow(iris)*4, 0, 0.1), ncol=4)$ 

```
# project perturbed dataset
perturbed.embedding = predict(iris.umap, iris.perturbed)
```

```
# output is a matrix with embedding coordinates
head(perturbed.embedding)
```
umap *Computes a manifold approximation and projection*

#### Description

Computes a manifold approximation and projection

#### Usage

```
umap(d, config = umap.defaults, method = c("naive", "umap-learn"), ...)
```
#### <span id="page-2-0"></span>umap.defaults 3

#### Arguments

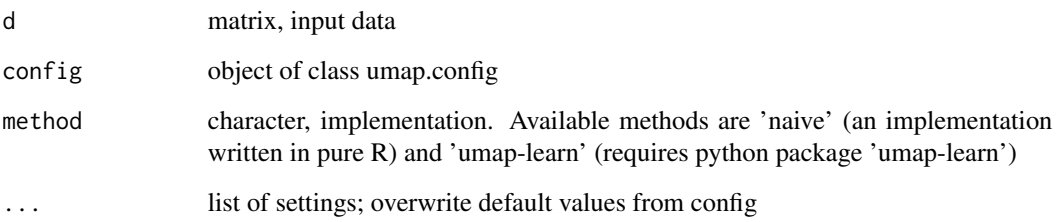

#### Value

object of class umap, containing at least a component with an embedding and a component with configuration settings

#### Examples

```
# embedd iris dataset using default settings
iris.umap = umap(iris[, 1:4])# display object summary
iris.umap
# display embedding coordinates
```
head(iris.umap\$layout)

umap.defaults *Default configuration for umap*

#### Description

A list with parameters customizing a UMAP embedding. Each component of the list is an effective argument for umap().

#### Usage

```
umap.defaults
```
#### Format

An object of class umap.config of length 21.

#### Details

n\_neighbors: integer; number of nearest neighbors

n components: integer; dimension of target (output) space

metric: character or function; determines how distances between data points are computed. When using a string, available metrics are: euclidean, manhattan. Other available generalized metrics are: cosine, pearson, pearson2. Note the triangle inequality may not be satisfied by some generalized metrics, hence knn search may not be optimal. When using metric.function as a function, the signature must be function(matrix, origin, target) and should compute a distance between the origin column and the target columns

n\_epochs: integer; number of iterations performed during layout optimization

input: character, use either "data" or "dist"; determines whether the primary input argument to umap() is treated as a data matrix or as a distance matrix

init: character or matrix. The default string "spectral" computes an initial embedding using eigenvectors of the connectivity graph matrix. An alternative is the string "random", which creates an initial layout based on random coordinates. This setting.can also be set to a matrix, in which case layout optimization begins from the provided coordinates.

min\_dist: numeric; determines how close points appear in the final layout

set\_op\_ratio\_mix\_ratio: numeric in range [0,1]; determines who the knn-graph is used to create a fuzzy simplicial graph

local connectivity: numeric; used during construction of fuzzy simplicial set

bandwidth: numeric; used during construction of fuzzy simplicial set

alpha: numeric; initial value of "learning rate" of layout optimization

gamma: numeric; determines, together with alpha, the learning rate of layout optimization

negative\_sample\_rate: integer; determines how many non-neighbor points are used per point and per iteration during layout optimization

a: numeric; contributes to gradient calculations during layout optimization. When left at NA, a suitable value will be estimated automatically.

b: numeric; contributes to gradient calculations during layout optimization.

spread: numeric; used during automatic estimation of a/b parameters.

random\_state: integer; seed for random number generation used during umap()

transform state: integer; seed for random number generation used during predict()

knn.repeat: number of times to restart knn search

verbose: logical or integer; determines whether to show progress messages

umap\_learn\_args: vector of arguments to python package umap-learn

#### Examples

# display all default settings umap.defaults

# create a new settings object with n\_neighbors set to 5 custom.settings = umap.defaults

#### umap.defaults

```
custom.settings$n_neighbors = 5
custom.settings
```
# <span id="page-5-0"></span>Index

∗Topic datasets  $\overline{\ }$  umap.defaults, [3](#page-2-0)

predict.umap, [2](#page-1-0)

umap, [2](#page-1-0) umap.defaults, [3](#page-2-0)